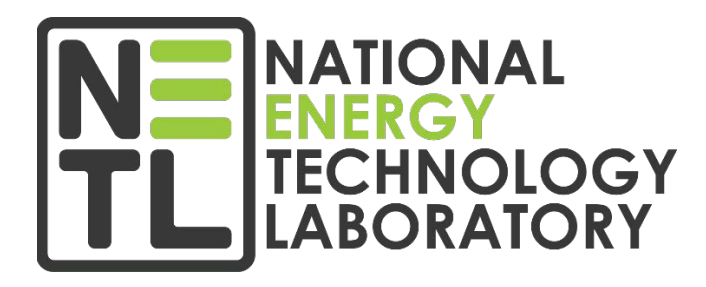

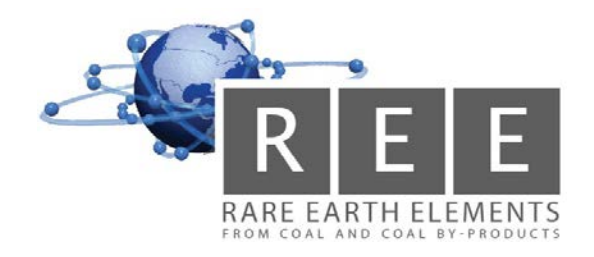

# **REE Researcher Database Template Instructions**

#### **NETL Disclaimer, General Overview and Digestion Procedure Notes**:

All results recorded in this template will be made publically available on NETL's database exchange web portal [\(https://edx.netl.doe.gov/ree/\)](https://edx.netl.doe.gov/ree/). The focus of this task is to characterize the bulk elemental concentration and mineralogy of rare earth elements in coal and coal by-product material during field sampling in order to provide data needed to determine the best course of action.

The Attributes tab contains definitions and examples that help determine the correct dropdown item(s) to select for both of the Results tabs ("Field Samples" and "Separation-Processing Samples"). The Overview and Explanations tab contains a "User Guide" link to a PDF that provides step-by-step instructions on how to fill out each column within the Field Samples and Separation-Processing Samples tabs. In order to maintain the NETL database's breadth of data accuracy, researchers should endeavor to accurately and precisely describe all information about the samples that is publically releasable. Please send all email user questions t[o NETLREE-CMGROUP@netl.doe.gov](mailto:NETLREE-CMGROUP@netl.doe.gov) or contact your federal project manager.

Many digestion procedures for analyzing solid coal by-products via inductively coupled plasma mass spectrometry (ICP-MS) or inductively coupled plasma optical emission spectrometry (ICP-OES) analysis (bulk elemental analysis) can be employed. One method employed by NETL-RIC is described below. Note that it is critical that the lab determine the percent recoveries of the rare earths and other elements from certified reference materials to serve as a check on the digestion and analytical procedures.

For the NETL digestion procedure, solid samples were prepared by mixing pulverized sample with calcined LiBO<sub>2</sub> (lithium metaborate) at a 1:8 ratio. Prior to fusion, samples were mixed by stirring them with platinum rods in 99.95% platinum crucibles. The open crucibles were heated to 1100°C for five minutes in a CEM - Phoenix microwave muffle furnace, at which point the melt was removed and allowed to cool to a homogeneous glass, which was digested in  $5\%$  HNO<sub>3</sub> on low heat while being stirred. The platinum crucibles were rinsed three times with 5% HNO<sub>3</sub> and the samples diluted to a final volume of 100 ml to ensure that the sample glass was completely digested. The samples were further diluted in 2% HNO<sub>3</sub> before analysis to determine the optimal balance between internal standard recovery and limit of detection. Solid samples containing significant carbon content were placed in a LECO Thermogravimetric Analyzer (TGA701) at 107°C for one hour under nitrogen for drying and for five hours at 550°C under normal atmosphere for ashing.

#### *Reference*

"Analysis of Rare Earth Elements in Geologic Samples using Inductively Coupled Plasma Mass Spectrometry"

Tracy Bank, Elliot Roth, Phillip Tinker, Evan Granite, DOE Topical Report, available on th[e NETL REE](https://edx.netl.doe.gov/ree/wp-content/uploads/2018/11/Rare-Earth-Trace-Bulk-Elemental-Analysis-ICP-MS-Topical-Report-4-14-2016.pdf) EDX [website.](https://edx.netl.doe.gov/ree/wp-content/uploads/2018/11/Rare-Earth-Trace-Bulk-Elemental-Analysis-ICP-MS-Topical-Report-4-14-2016.pdf)

## **Template Instructions for "Results Tabs" (Field Samples and Separation-Processing Samples)**

*The following are columns that need to be filled out for "Results tabs"*

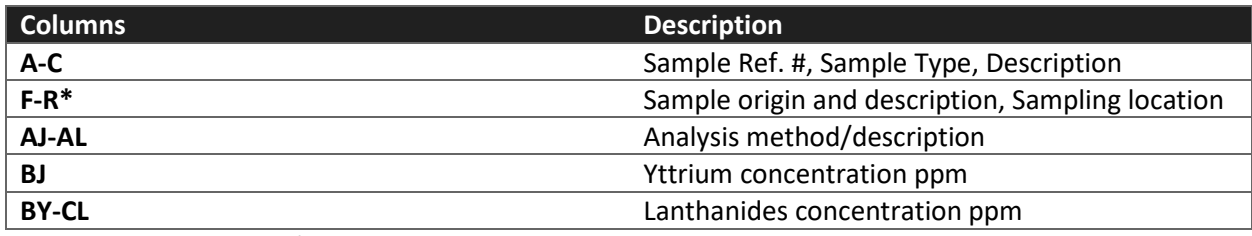

\*Note: Inputs such as *N/A*, *unknown*, or *other* are acceptable, however not preferred.

### **General Instructions:**

Some cells in Row 6 have a red triangle in the right-hand corner. Hover over these cells to reveal additional directions for that column.

**Column A**: Enter a unique sample reference ID number for the sample that is being analyzed; if running a duplicate of the same sample, enter/write *duplicate* after the unique Reference ID #. If the same sample reference ID number is accidently entered twice, the cell will highlight yellow to indicate the error. If a sample reference ID number is not added and other cells in the row are populated, the cell will highlight red as a reminder to enter a sample reference ID number.

**Column B**: Enter generic form of the sample (e.g., core, road cut, or field sample).

**Column C**: Enter as much detail as possible about the sample.

**Columns D-E**: These columns refer to the relationship between a bulk parent sample and sample fractions. If the sample being reported originates from a previously recorded sample (aka the furthest upstream sample), enter the furthest upstream sample Reference # (column A) in column D.

**Columns F-N**: Refer to "Overview and Explanations" and "Attributes" tabs as reference and record the location or origin of the sample in these columns. For example, where the coal, mine drainage, etc., was mined or formed, not where it was processed, cleaned, treated or disposed.

**Columns O-R**: Enter the sampling location. For example, the prep plant, power plant, treatment plant, disposal site, etc.

**Columns S-T**: If the sample has a known size fraction, enter that information in column S. Enter the % moisture as-received in column T.

**Column U**: Enter the % ash after the sample was dried and the moisture was removed. % Ash on a dry basis.

**Columns V-Z**: If Proximate Analysis was conducted, enter the information in columns V-Z.

**Columns AA-AE**: If Ultimate Analysis was conducted, enter the information in columns AA-AE.

**Columns AF-AI**: If CHNS Analysis was conducted, enter the information in columns AF-AI.

**Column AJ**: Enter the method used to digest the sample, if applicable.

**Column AK**: Enter the analytical technique used to conduct elemental analysis of the sample.

**Column AL**: Enter the Basis for the concentration reported (i.e., Dry Mass Basis, Ash Basis etc.)

**Columns AM-CQ**: Enter the concentration(s) of the element sample analyzed in ppm (mass).

**Columns CR-CS**: These are calculated fields and are the sum of the values entered for Y and the lanthanides (REE).

**Column CT**: Enter any notes that may be relevant to the analysis, such as potential errors, accuracy, problems, or interesting observations.

**Columns CU-DN**: If a secondary analysis was conducted on the sample (i.e., ICP-OES) to determine the concentrations of major elements, enter the information in columns CU-DN.

**Columns DO-DR**: If XRD was run on the sample, enter the major, minor, and trace phases/minerals identified (best judgement) and any notes relevant to the measurement, such as the experimental procedure or interesting observations.

**Columns DS-DY**: If SEM/EDX was used to analyze the sample, enter the minerals/particles that were identified and their corresponding sizes. For example, monazite was identified and was 5–20 μm in size. Enter any notes that were relevant to the sample or technique.